# The First Level of Super Mario Bros. is Easy with Lexicographic Orderings and Time Travel . . . after that it gets a little tricky.

Dr. Tom Murphy VII Ph.D.<sup>∗</sup>

### 1 April 2013

# Abstract

This paper presents a simple, generic method for automating the play of Nintendo Entertainment System games.

Keywords: computational super mario brothers, memory inspection, lexicographic induction, networked entertainment systems, pit-jumping, ...

# 1 Introduction

The Nintendo Entertainment System is probably the best video game console, citation not needed. Like many, I have spent thousands of hours of my life playing NES games, including several complete playthroughs of classics like Super Mario Bros., Bionic Commando, Bubble Bobble, and other favorites. By the year 2013, home computers have become many orders of magnitude faster and more capacious than the NES hardware. This suggested to me that it may be time to automate the playing of NES games, in order to save time.<sup>1</sup> In this paper I present a generic technique for automating the playing of NES games. The approach is practical on a single computer, and succeeds on several games, such as Super Mario Bros.. The approach is amusingly elegant and surprisingly effective, requires no detailed knowledge of the game being played, and is capable of novel and impressive gameplay (for example, bug exploitation). Disclaimer for SIGBOVIK audience: This work is 100% real.

On a scale from "the title starts with Toward" to "Donald Knuth has finally finished the 8th volume on the subject," this work is a 3. The purpose of this paper is mainly as a careful record of the current status for repeatability and further development on this important research subject. A short video version of this paper is available for those that hate reading, at http://tom7.org/mario, and is the more fun way to consume the results. This page also contains audiovisual material that makes this work more entertaining (for example, its output) and source code.

The basic idea is to deduce an objective function from a short recording of a player's inputs to the game. The objective function is then used to guide search over possible inputs, using an emulator. This allows the player's notion of progress to be generalized in order to produce novel gameplay. A design goal is that the objective function be amusingly elegant (not at all smart, fancy, or customized to the game) in order to demonstrate that the game is reducible to such a simple objective. The search needs to be game-agnostic and practical, but since the space is exponential  $(256^n)[7]$ , we need to be smart here.

The objective function, the algorithm to deduce it, the search strategy, and its implementation are all interesting and will be discussed in that order. I then discuss the results of using the approach to automate several NES games. To set the stage, I begin with a description of the NES hardware and emulation of it.

#### 1.1 The NES hardware and emulation

The NES is based around an 8-bit processor running at 1.79 MHz, the Ricoh 2A03. 8 bits is really small. You can see them all right here: 00001111. It's no coincidence that each controller also has 8 buttons: Up, Down, Left, Right, Select, Start, B and A. It has only 2048 bytes of general purpose RAM. (There is also some special purpose RAM for graphics, which we ignore in this work.) 2048 bytes is really small. You can see them all in Figure 1. As a result, NES programs are written to use memory efficiently and straightforwardly; usually there are fixed memory locations used for all the

<sup>∗</sup>Copyright © 2013 the Regents of the Wikiplia Foundation. Appears in SIGBOVIK 2013 with the reluctant sigh of the Association for Computational Heresy; IEEEEEE! press, Verlag-Verlag volume no. 0x40-2A. CHF 0.00

<sup>&</sup>lt;sup>1</sup>Rather, to replace it with time spent programming.

critical game facts like the player's health, number of lives, coordinates on the screen, and so on. For example, in Super Mario Bros., the single byte at location 0x757 contains the number of lives the player has. The location 0x75F contains the current world, and 0x760 the current level. The NES outputs 60.0988 frames per second, which we will just call 60 in this paper.

There are a number of emulators for NES. These work by simulating the NES hardware, for example with a 2048-byte array for its memory, and simulating the steps of its 2A03 processor on some ROM, and hooking a keyboard or joystick into the 8 bits of input. (There are of course many details to work out! But in essence emulation is just that.) This process is completely deterministic, so it is possible to record the sequence of inputs (the inputs can only be read once per video frame, so this sequence is 60 bytes per second) and play them back and get the same result. This also means that an input sequence can be computed in non-real time, either much slower or much faster than a NES would normally run. In this work we use the FCEUX[1] emulator, which is popular for its accuracy and advanced tools.

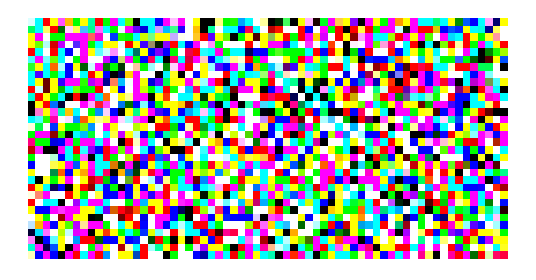

Figure 1: 2048 bytes, a 64x32 image.

# 2 Objective function

Bytes in memory (and sometimes 16- and 32-bit words) can contain interesting game facts like the player's position in the level or score. The central idea of this paper is to use (only) the value of memory locations to deduce when the player is "winning". The things that a human player perceives, like the video screen and sound effects, are completely ignored. As an additional simplification, we assume that winning always consists of a value *going*  $up$ —either the position in the level getting larger, the score getting larger, the number of lives, the world or level number getting bigger, and so on.

This is actually a little bit too naive; for example, Mario's overall progress through the game is represented by a pair. You start in World 1-1 and the underground level that comes next is World  $1-2$  (we'll call this  $w = 1$ ) and  $\ell = 2$ ). But after you discover the princess is in another castle in World 1-4, the next level is 2-1. <sup>2</sup> This can't be represented as a single byte going up (sometimes the second part  $\ell$  goes down when we get to a new first part  $w$ ), but it can be represented as a lexicographic order on the pair  $\langle w, \ell \rangle$ ; that is,  $\langle w_1, \ell_1 \rangle < \langle w_2, \ell_2 \rangle$  if  $w_1 = w_2$  and  $\ell_1 < \ell_2$ , or if  $w_1 < w_2$  no matter the values of  $\ell_1$  and  $\ell_2$ . This matches our intuitive idea and is also mathematically nice. It also generalizes multi-byte encodings of things like your score (which can be larger than 8 bits and so is often stored in 16 or 32), including both big-endian and little-endian representations.<sup>3</sup>

More importantly, it allows the combination of semantically unrelated bytes, like: (world, level, screen inside the world, x position on the screen) or (world, lives, low byte of score). Many orderings may describe gameplay. These orderings may be temporarily violated in normal play: Although the score always goes up, Mario's  $x$  position may temporarily decrease if he needs to navigate around some obstacle.<sup>4</sup> So, to "faithfully" represent gameplay, we will generate a set of lexicographic orderings on memory locations, with the idea that they "generally go up" but not necessarily at every step. These orderings will also have weights. The next section describes how we take a sequence of player inputs and deduce the orderings.

#### 2.1 Deriving the objective function

In order to derive an objective function, we'll start with an abstract subroutine that finds a single lexicographic ordering nondeterministically. This function takes in an ordered list of n memories  $M_1 \dots M_n$  which all have size m bytes. For example,  $m = 2048$  and  $n = 100$ , for the memories at each of the first 100 frames of someone playing Super Mario Bros.. It produces an ordered list of unique memory locations  $L_1 \dots L_k$  (where  $0 \leq L_i$ 

<sup>2</sup> In case you never realized this, it is time to learn that the legendary "Minus World" of -1 is not actually a negative world, but World 36-1 being incorrectly rendered because there is no glyph for the 36th digit. The trick used to get to the Minus World just happens to leave the value 36 in that memory location rather than initializing it to a useful value. The ROM does not contain data for world 36 so it just interprets garbage data as a description of the world.

<sup>&</sup>lt;sup>3</sup>A possible additional simplification would be to just take lexicographic orderings over bits, which then generalizes to 8-bit bytes. This is probably too crazy, but just right now I am sort of feeling like maybe I should try it, though it may be the beer.

<sup>&</sup>lt;sup>4</sup>Note to self: Maybe we should give a much higher score to globally preserved objectives than to locally preserved ones. But that may presuppose that the input represents a whole playthrough?

0 100 200 300 400 500 600 700 800 900 1000 1100 1200 1300 1400 1500 1600 1700 1800 1900 2000 2100 2200 2300 2400 2500 2600 2700 2800 2900 3000 3100 3200 3300 3400 3500 3600 3700 3800 3900 4000 4100

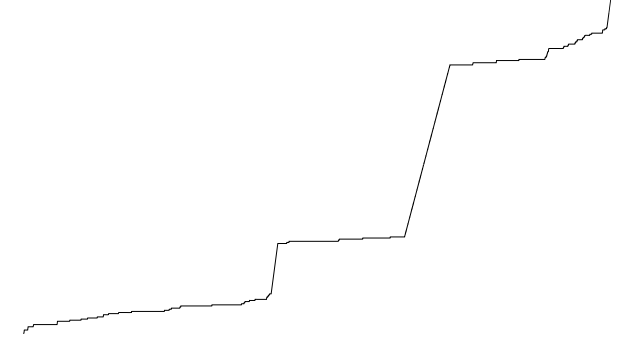

Figure 2: A single maximal tight valid lexicographic ordering for my 4,000-frame input training data to Super Mario Bros.. This function is globally nondecreasing, and is the decimal memory locations  $\langle 232, 57, 73, 74, \rangle$ 75, 115, 130, 155, 32, 184, 280, 491, 506, 1280, 1281, 1282, 1283, 1288, 1290, 1337, 1338, 1339, 1384, 1488, 1490, 1496, 1497, 1498, 1499, 1514, 1873, 1882, 1888, 1904, 1872, 1906, 112, 113, 114, 2009, 2010, 2011, 1539). This is not a great objective function; there are long spans where all the memories are equal according to it, and the nice smooth slopes are happening during level transitions where the game is ignoring inputs (they are probably timers counting up each frame, which is why they are so smooth). Other slicing produces better objectives.

For reasons unknown—I just discovered this while generating the figure—all of the objective functions learned with this method, regardless of the nondeterministic choices, appear to have this same curve, despite using different memory locations. It may be that they are different permutations of bytes that all change simultaneously, only on the frames where there are jumps in this picture, and there are no other orderings that are tight, valid, and maximal. This is still surprising and warrants investigation.

m, that is, each is some spot in the 2048 bytes of RAM) that is a maximal tight valid lexicographic ordering of M. Let's start by defining those terms just to be careful.

Given some list of memory locations  $L_1 \ldots L_k$  and a pair of memories  $M_a$  and  $M_b$ , we say that  $M_a =_L M_b$  iff  $M_a[L_1] = M_b[L_1]$  and  $M_a[L_2] = M_b[L_2]$  and so on for every  $L_i$ ; that is, the bytes must be equal at each of the locations. Easy. We say that  $M_a \lt_L M_b$  iff there exists some  $p \leq k$  where  $M_a[L_1] = M_b[L_1] \dots M_a[L_{p-1}] =$  $M_b[L_{p-1}]$  and  $M_a[L_p] < M_b[L_p]$ . Put simply, if the two memories are not equal according to L (have the same byte at every memory location) then there is a

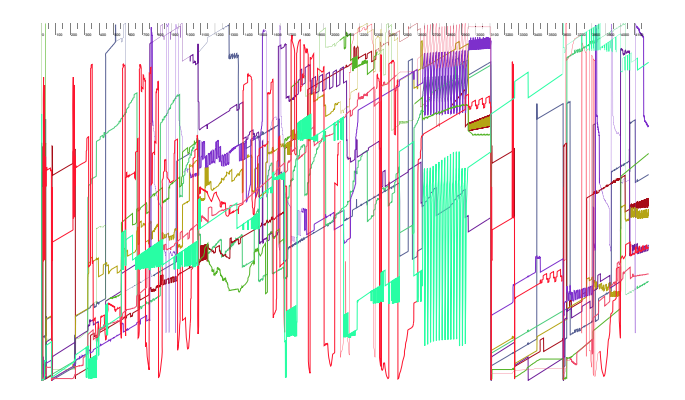

Figure 3: Ten objective functions trained on different tenths of the 4,000 inputs for Super Mario Bros.. These functions are normalized against the range of all values they take on during the movie; you can see that most are increasing locally most of the time, but many drop back to zero around the  $3100<sup>th</sup>$  frame, when Mario reaches world 1-2. Within its 400-frame window, each objective is guaranteed to be nondecreasing.

unique first location  $(L_p)$  where they have a different byte, and that byte determines the order.  $M_a >_L M_b$ is just defined as  $M_b <_L M_a; \, M_a \leq_L M_b$  is just  $M_a <_L$  $M_b$  or  $M_a =_L M_b$ , and similarly for  $\geq_L$ , and they mean what you think so don't worry.

Every  $L$  defines a lexicographic ordering ( $\lt$  and  $=$ operators). L is a *valid* lexicographic ordering of M if  $M_i \leq_L M_{i+1}$  for  $1 \leq i \leq n$ ; each memory is less than or equal to the next memory in the sequence. It follows that  $M_i \leq_L M_j$  whenever  $i < j$ .

Every prefix of a valid  $L$  (including the empty prefix) is a valid lexicographic ordering as well. On a scale from useless to useful, the empty prefix is a 1 (it equates all memories), which suggests that some orderings are better than other. To give a primitive notion of "good" lexicographic orderings, we define a maximal valid lexicographic ordering to be  $L$  such that there are no extensions of L that are valid. An extension of  $L_1 \ldots L_k$ is just  $L_1 \dots L_k$ ,  $L_{k+1}$  (where  $L_{k+1} \neq L_i$  for  $1 \leq i \leq k$ ): Some new memory location that we put at the end of the order (in the least important position). We do not consider extending in the middle of the order or beginning, although that would make sense.

Maximal valid orderings are good and it is straightforward to produce them (a less constrained version of the algorithm below), but they have the bummer downside that memory locations that never change value for any M can be included at any position of the ordering, and all such choices are equivalent. And in fact all loca-

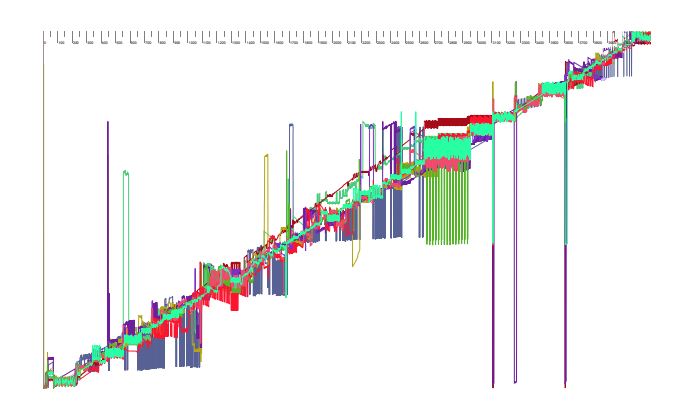

Figure 4: Ten objective functions trained on every  $100<sup>th</sup>$ memory, starting at frame 0, frame 1, and so on up to frame 10. Normalized as usual. These objectives exhibit excellent global progress, but are locally very noisy. Among the methods I used to generate objectives, this one produces the best results (based on my intuition about what a good objective function looks like).

tions must be included to make the ordering maximal. This is bad because when  $M$  contains many locations with fixed values, we have boatloads of equivalent orderings, and they're also longer than necessary. An tight valid ordering is one where for each  $L_i$  there exists at least one  $M_a$  and  $M_{a+1}$  where  $M_a[L_i] < M_{a+1}[L_i]$  and  $M_a[L_j] = M_{a+1}[L_j]$  for all  $i < j$ ; that is, every location has to participate in the ordering at least once. The notion of *maximal* has to be relative to this property as well—a tight extension is one that produces a tight valid ordering, and a maximal tight valid ordering permits no tight extensions.

On a scale from simple to fancy, the algorithm to generate  $L$  from  $M$  is a 3. Given those definitions, the idea is to start with the empty prefix, which is always a tight valid lexicographic ordering but usually not maximal. We then pick a tight extension that is valid; if none exists then we are done and have a maximal tight valid ordering. Otherwise we have a new tight valid ordering, and we repeat.

The pseudocode gives a pseudoimplementation of the algorithm that is more pseudodetailed. The  $C++$  implementation is in objective.\*.  $C++$  is not a good language for this kind of program but we use it because the NES emulator is written in C++.

### 2.2 The objective function, in practice

We can't just use a single objective function. Choosing objective functions nondeterministically, we may get a crap one like "High byte of the score" which only goes up once during all of our memory observations. We also can't just use all of the memory observations, because there may be brief moments that violate strict orderings, like Mario's  $x$  coordinate temporarily decreasing to navigate around an obstacle. More starkly, the first few hundred frames of the game are almost always initialization where the memory temporarily takes on values that are not representative of later gameplay at all. In practice, we use the nondeterministic function from Section 2.1 on multiple different slices of the memory observations. We also call it many times to nondeterministically generate many different objectives. Finally, we weight the objectives by how representative we think they are.

Parameter Alert! This one of the first places where we have some arbitrary constants, which are the enemy of elegance. On a scale of ballpark to obsessively overfit, these constants are a 2; I basically looked at some graphs while developing the objective function learning part of the code to decide whether they were "good enough" and didn't tune them after starting to observe actual performance. Some of those graphs appear in figures here. For all I know, these are really bad choices, but it was important for aesthetic reasons for the objective function to be brutish. The only reason to permit these parameters at all is that it simply does not work to have a single ordering or to use only orderings that apply to the whole memory.

Skipping. To avoid being confused by RAM initialization and menu, I ignore all memories up until the first input by the player. Including these would be especially suspicious because the RAM's contents are not even well-defined until the program writes something to them.<sup>5</sup>

**Slicing.** I generate 50 orderings for  $M_1 \ldots M_n$ ; the whole recording starting immediately after the first

<sup>5</sup>Emulators tend to fix them to a specific pattern so that emulation is completely deterministic, but in real hardware they are truly uninitialized, or retain the values from the last reset or game inserted. Some semi-famous tricks involve removing and inserting game cartridges while the system is running in order to take advantage of this.

```
(* Prefix is the prefix so far (int list) and remain is the list of memory
   locations that we can still consider. Invariant is that prefix is a
   tight valid ordering on M. Returns the memory locations from remain
   that are a tight extension of the prefix. *)
fun candidates (prefix, remain) =
  let lequal = (* list of indices i where
                   M_i = \text{prefix} \quad M_{i+1} *)
  let notgreater = (* members x of remain where
                       M_i[x] > M_{i+1}[x] is
                       not true for any i in
                       lequal *)
  let tight = (* members y of notgreater where
                  M_i[x] \hspace{.1cm} < \hspace{.1cm} M_{i+1}[x] is true
                  for some i in lequal *)in tight
(* Returns a maximal tight valid ordering, given a tight valid prefix and
   list of memory locations we are permitted to consider. *)
fun ordering (prefix, remain) =
  case candidates (prefix, remain) of
    (* No extensions means it's maximal. *)
    nil => prefix
  | cand \Rightarrowlet c = nondeterministically-choose-one cand
    let remain' = remove-element (remain, c)
    let prefix' = prefix @ [c]in ordering (prefix', remain')
```
Figure 5: Pseudocodes for nondeterministically generating a maximal tight valid lexicographic ordering on some memories M. The recursive function ordering just orchestrates the selection of an extension until there are no possibilities remaining, and returns it. The function candidates finds all the possible extensions for a prefix. First we compute lequal, all of the adjacent memory pairs (represented by the index of the first in the pair) where the memories are equal on the prefix. Only pairs that are equal on the prefix are interesting because these are the only ones that will even depend on the extension to the prefix when comparing the memories. We only need to consider adjacent pairs because on an a scale of exercise for the reader to proof is contained in the extended technical report, this statement is a you can figure that one out yourself. Valid extension locations are ones where the memory pairs are never increasing at that location (note that in places where pairs are not equal but strictly less on the prefix, it's perfectly fine for the extension to be greater; this is the "point" of lexicographic orderings). Finally, tight extensions are those valid ones that have at least one pair of memories where the location has a value that is strictly less.

keypress. During gameplay some values really are completely nondecreasing, like the player's score and world/level pair. Figure 2 shows what a global ordering looks like. I also generate 3 orderings for each tenth of the memory sequence, e.g.  $M_1 \dots M_{n/10}$  and  $M_{n/10+1} \ldots M_{2n/10}$ , etc. The intention is to capture orderings that are rarely violated, or sections of the game with unusual objectives (e.g. a minigame or swimming level). Orderings generated this way look pretty random, and on a scale from solid to suspicious, I can't vouch for them. Then I generate objectives from non-consecutive memories that are evenly spread out through the observations: Ten objectives chosen from every  $100^{\text{th}}$  memory, starting from the  $0^{\text{th}}$  frame,  $1^{\text{st}}$ frame,  $2<sup>nd</sup>$  frame, and so on up to the  $9<sup>th</sup>$ . Similarly for every  $250<sup>th</sup>$  frame, and a single objective for memory sliced to every  $1000^{\text{th}}$  frame, with start positions of 0–9. The intention is to capture objectives that grow slowly over the course of a playthrough, without getting distracted by local noise.

Weighting. To reduce the importance of randomness in the learning process, and the arbitrariness of the slicing, each objective function is also assigned a weight. An ideal objective function takes on its minimal value on the first frame and maximal on the last (according to the ordering), and increases steadily throughout the observed memories. This is ideal because it allows us to just follow the gradient to reach good states. A bad objective function freqently regresses (recall that although we produce valid orderings, an ordering that is valid on some slice may not be valid for the whole sequence of memories). To weight an objective  $L$ , we first collect all of the values (the vector of values of the memory locations  $L_1 \ldots L_k$ ) it takes on throughout the observations. These may not obey the ordering. We then sort the values lexicographically and remove duplicates.<sup>6</sup> Call this V. Now we can compute the *value* fraction for  $L$  on some  $M$ : Extract the vector of locations  $M[L_1], M[L_2], \ldots, M[L_k]$  and find the lowest index i in  $V$  where the vector is less than or equal to  $V_i$ . The value fraction VF is  $i/|V|$ , which is the normalized value of "how big"  $M$  is, according to  $L$ , compared to all the values we ever saw for it. The value fraction is defined and in [0, 1) for all memories in the observed set.<sup>7</sup> This gives us the ability to compare objectives on an absolute scale.<sup>8</sup> Weighting an objective is now simple:

$$
\Sigma_{i=1}^{n-1}\mathrm{VF}(M_{i+1})-\mathrm{VF}(M_i)
$$

We sum the differences in value functions for each consecutive pair of memories. In the case of the ideal function this is  $\sum_{i=1}^{n-1} 1/n$ , which approaches 1. Of course, when you think about it, this is actually the same as

$$
(\text{VF}(M_1) - \text{VF}(M_0)) + (\text{VF}(M_2) - \text{VF}(M_1)) +
$$
  
 
$$
\vdots
$$
  

$$
(\text{VF}(M_{m-1}) - \text{VF}(M_{m-2})) + (\text{VF}(M_m) - \text{VF}(M_m))
$$

and all but  $-VF(M_0)$  and  $VF(M_m)$  cancel out. This means that the weight we use is just the final value minus the initial value, regardless of what happens inbetween.<sup>9</sup> The mean value theorem or something is probably relevant here. Lesson about being careful: I only realized that this code was kind of fishy when I started writing it up for SIGBOVIK. Not only did it loop over all the deltas as in the  $\Sigma$  expression above, but it also summed from  $i = 0$  and kept track of the last value fraction at each step, thus treating the value fraction of the nonexistent memory  $M_0$  as 0. This is wrong, because the first value fraction may be very high, which credits the objective with a positive value (e.g. 1) for that first part of the sum. Objectives that start high on the first frame are not ideal; in fact, the worst objectives start high on the first frame and steadily decrease. After writing this up I corrected it to the simple expression  $VF(M_m) - VF(M_0)$  and the result was a huge breakthrough in the quality of the output! I had spent much time tuning the playfun search procedure (Section 3) and not investigated whether the objectives were being weighted properly. More on this later, but the lesson is: Bugs matter, and thinking about your code and explaining it is a good way to find bugs.

Objectives are constrained to have non-negative weights (I set the value to 0 if negative, which effectively disables it). We save the objectives and their weights to a file and then we are done with the easy part.

### 2.3 Motifs

The very first thing I tried with the objective function is to just do some greedy search for input sequences that increased the objective. This works terribly, because the search space for inputs is large  $(2^8 \text{ possibilities at each})$ 

 $6$ Note to self: I'm not sure how to justify removing duplicates here. It makes [0, 1, 1, 1, 1, 1, 10, 11] look the same as [0, 1, 10, 11], which is probably not desirable?

<sup>7</sup> It is not defined when the memory is greater than all observed memories, which we will encounter later. The code returns  $|V|/|V| = 1$  in that case, which is as good as anything.

<sup>8</sup>This is certainly not the only way to do it, and it has some questionable properties like ignoring the magnitude of change. But it is very simple.

<sup>9</sup> I think this can be improved, for example by taking the deviation from the ideal linear objective.

frame). Most are useless (it's almost impossible to press the left and right directions at the same time, and real players almost never do it); real input sequences usually do not change values 60 times per second (rather, the player holds the jump button for 10–20 frames); some button-presses and combinations are much more common than others (e.g. right+B is common for running right, but start pauses the game). Search quickly necessitates a model for inputs. Rather than do anything custom, I just use a really dumb approach: Take the observed inputs (the same ones that we learned the objective functions from) and split them into chunks of 10 inputs. Motifs are weighted by the number of times they occur in the input. There may be a single motif at the end that's fewer than 10 inputs.

Parameter Alert! Here I choose the magic number 10 for the size of input motifs. On a scale from gravitational constant to pulled it out of my ass, this is an 8. We could perhaps justify 10 as being close to the speed of input change actually possible for a human (6 button presses per second; 166ms). I believe it is possible to do much better here and the code contains a few such false starts, but using motifs was one of the biggest immediate improvements in the history of this code, so I went with it. A natural thing to try is a Markov model, although this has a free parameter too (the number of states of history). It is likely possible to do some kind of abstract interpretation where multiple different input sequences with equivalent outcomes are explored simultaneously, which might obviate the need for computing an input model from the observed play. The playfun algorithm below takes motifs as primitive because of the way it was developed; I'll use footnotes to describe my thinking about how to remove this.

Motifs are written to a file too and then we're done with that. This concludes the learning we do from the example input; everything else is a matter of using the objective functions and motifs to play the game.

# 3 Now you're playing with power

In this section I'll describe how the objective functions are used to play the game. On a scale from canonical to Star Wars Christmas Special, this algorithm is an 7. So, rather than focus on the particulars of some of the heuristics, I'll try to give a story of the different things I tried, what motivated the ideas in the current version, and my intuitions about what is working well (or not) and why. This algorithm is called playfun and it can be found implemented in  $C++$  in playfun.cc; some historic versions are in playfun-\*.cc.

#### 3.1 Basic software architecture

In order to use the emulator to search for good sequences of inputs, I needed deeper integration than just observing memory. The FCEUX emulator is about a jillion lines of C++-ish code, was intended as an interactive GUI application, contains support for multiple different platforms, and the code is, on a scale from a pile of horse shit to not horse shit, approximately a 2.<sup>10</sup> With a medium amount of suffering I got the emulator compiling under mingw in 64-bit mode, and working behind a streamlined interface (emulator.h). Once a game is initialized, it is always at an input frame—you can give it an 8-bit input (for the  $1<sup>st</sup>$  player) to step a single frame, or read the 2048 bytes of memory. You can also save the complete state of the emulator into a vector of bytes, which allows you to restore the state to exactly that same point.<sup>11</sup> These save-states are portable across sessions as long as the code was compiled and the game initialized the right way.<sup>12</sup> FCEUX must be single-threaded because it uses global variables galore. I made several enhancements to the emulator interface, which are discussed later.

It's important to know that almost all the CPU time in all the algorithms discussed in this paper is spent emulating NES frames; it takes about 500µs to process a single step. Lots of engineering effort goes into reducing the number of frames the algorithms emulate. The playfun program takes a ROM file, the learned objectives and motifs, and runs on the console for arbitrarily long, outputting a movie file consisting of the input sequence it think is best. The current playfun algorithm is much too slow to run real-time, but it would be possible to have video output as it played. I disabled most of the video code, however, in an effort to make the emulation loop run as fast as possible.

<sup>10</sup>It is, however, an excellent emulator to use, has fancy tools for recording and editing movies, and is popular in the speedrun community. I highly recommend it; just don't read the code.

<sup>11</sup>This contains the RAM, but also stuff we didn't consider, like registers, the Picture Processing Unit's state, and internal emulator stuff.

<sup>12</sup>The original FCEUX supports portable save-states, but I removed that guarantee in order to get the smallest possible byte vectors. More on that below.

# 3.2 Naive attempts

The very first thing I tried, as mentioned in Section 2.3, was to just look at all  $2^8$  different possible inputs at each step, and pick the best one. The inner loop looks pseudolike this:

```
for (;;) {
  vector<uint8> before = GetMemory();
  vector<uint8> state = GetState();
  // Try every bitmask of the 8 inputs.
  for (int i = 0; i < 256; i++) {
    RestoreState(state);
    Step((uint8)i);
    vectorint8> after = GetMemory();
    double score = Score(before, after);
    // Save the best-scoring i...
  }
 RestoreState(state);
  Step(bestinput);
}
```
Score computes a score of two memories using the objective functions, which was the point of all that. There are a few canonical-seeming ways to implement this; the simplest is to count the (weighted) number of objective functions o where before  $\leq_{\alpha}$  after. We'll get to more later.

I wish this worked, because that would be truly laughable (and is fast enough to run real-time), but on a scale from doesn't to does it's a 1. At best, Mario twitches in place. The inputs that it plays are insane. There are lots of reasons, but a clear one is that a single input rarely affects your progress in the game on the very next frame. I didn't really expect this approach to work and I already knew that the state space is too big to search exhaustively, which is why I implemented motifs. This drastically reduces the search space and makes each step more significant; the inner loop can now be:

```
for (const Motif &m : motifs) {
  RestoreState(state);
  for (uint8 i : m.inputs()) Step(i);
  vector<uint8> after = GetMemory();
  double score = Score(before, after);
  // Save the best-scoring motif...
}
```
This works much better (anything would), though not much better than you'd expect from just weighted random playback of the motifs themselves (they mostly contain motifs like "hold right" and "hold right and A"). Mario is bad at avoiding danger except by luck, and bad at jumping hard enough to get over pipes (the button needs to be held consecutively for maybe 40–50 frames to jump that high).

These two things—danger avoidance and microplanning to string together multiple motifs in a useful way are two sides of the same coin. At least, on a scale from one side of the coin to the other, it is a two. My attempts to address these two problems converged on a single idea that is the crux of the good part of playfun. First let's start with avoiding bad futures, since that is somewhat simpler.

# 3.3 Avoiding bad futures

Scoring a move based on how much better it is than the previous state causes Mario to make sensible greedy moves to increase the objective function—until he is then faced with no good options. This happens very frequently in Super Mario Bros. (and many other games) because death is not usually a single-frame affair. For example, once he's near a Goomba with some velocity, it's too late to slow down or jump out of the way; he'll die in a few frames. Similarly, he can be in the midst of a too-short jump over a pit, where he's destined to die no matter how he squirms. Moreover, in Mario and many other games, even death as recognizable to the player isn't an obvious loss to these objective functions; the game's memory doesn't change much until the interstitial screen and Mario being reset back to the nearest checkpoint. So in order to avoid danger, Mario needs to avoid states that make death a foregone conclusion, not just avoid death.

This is nothing special; move search in Chess and pretty much any game involves evaluating an ending game state and not just the quality of the move itself ("I captured a piece! Must be a great move!"). Evaluating a Chess state is a delicate matter, but Goombas and gravity are very stupid opponents. For avoiding danger, the following works well: Take the state and run a few seconds (300–500 frames) worth of weighted random motifs, several times. This gives us a set of states that could follow our candidate state were we to keep playing. We judge the candidate state not on its immediate value compared to our start state, but based on the random futures that may ensue. In my first version I used the minimum value of all these random futures, so that if Mario was getting into a state where he could die, those states would have low scores. Later we'll find that this isn't the right way to think about it, but it gives us a big improvement in the quality of play—Mario cleanly jumps over Goombas. He also gets very nervous and all like analysis-paralysis when faced

with pits of medium size<sup>13</sup>, which is related to the next section.

### 3.4 Seeking good futures

The flipside of avoiding danger is seeking adventure. Mario can avoid danger for quite a long time by just waiting at the beginning of the game, until time runs out. He can dilly dally before a pit, contemplating the void. But princesses need rescuin'. The same approach as before works for evaluating a state in terms of its potential: Try some random futures and look at where we end up. We could take the max over those scores if we're being optimistic, or the average or sum if we're trying to judge the general value of the state. In my first version, which did work pretty well, I took the max; so basically I had the min of some random states plus the max of some other states. But why generate a bunch of futures and take the min of some and the max of some others? On a scale of Thank You Mario Your Quest Is Over We Present You A New Quest Push Button B to I'm Sorry, but Our Princess is in Another Similarly-Shaped but Not Exactly that Samesuch Castle, this is an 8.

### 3.5 Stable futures

Taking the minimum of random futures is always silly (at least if we believe our objective function), because nothing other than our own bad memory can force us to take a series of steps if we know a different better series of steps. Taking the max is possibly foolish if we don't know how to reconstruct a rare good state that caused the maximum score to be high. Both lead us to the idea: Keep around a set of candidate futures that we use for evaluation and search, rather than just randomly generating futures when we want to evaluate a state and then discarding them. This turns out to work really well and be more efficient.

The basic version of the playfun algorithm looks like this. Maintain NFUTURES futures (this is 40 for the results presented in Section 5), originally just seeded with weighted random motifs. We aren't likely to execute any of these futures verbatim, but they are intended to give us high watermarks of what we're capable of, plus allow us to judge future danger. As we execute search, futures will be partly consumed and extended, and some discarded and replaced.

Each future stores a desired length from 50–800 frames, and whenever it is shorter than that, we extend it (at its end) with random weighted motifs. The inner pseudoloop then looks like this:

```
for (;;) {
  vector<uint8> before = GetMemory();
  vector<uint8> state = GetState();
  set<vector<uint8>> nexts;
  for (Future f : futures) {
    nexts.insert(f.First10Frames());
    f.ChopOffFirst10Frames();
  }
  while (nexts.size() < NFUTURES)
    nexts.push back(/* random motif */);
  for (vector<uint8> &next : nexts) {
    RestoreState(state);
    for (uint8 i : next) Step(i);
    double score =
      ScoreByFutures(before, futures);
    // Save the best-scoring next...
  }
  ReweightMotifs(best_next, motifs);
  ReplaceBadFutures(futures);
  ExtendFuturesToDesiredLengths(futures);
}
```
At each iteration of the loop we will find the best next 10-frame sequence to commit to. Rather than search over all motifs, we search over the first 10 frames of each future. This has several important consequences. First, since futures are generated by weighted motifs, it makes it more likely that we spend CPU time evaluating motifs that are common; the code from Section 3.2 always explores every motif, even rare ones. Second, it guarantees that if we pick some 10 frames on the basis of a single good future, we don't have to worry about recreating that future; it will still be among our futures for the next round. This is key: It allows us to use the determinism of the game to replay a really good future if we find one, not just use average random futures to assess how good a state will be.

The function ScoreByFutures saves the state, then runs each of the NFUTURES futures to get a final state and memory. We score each final memory relative to the start memory. The particulars of scoring are not as interesting as the general idea, which is:

The potential 10-frame next sequence that we're

<sup>13</sup>The companion website contains videos of this, which are funny. http://tom7.org/mario/

evaluating gets an optimistic score. This is based on the futures for which the objectives go up. This is always non-negative.

 Each future is also given a score, which is the sum of scores from all the different next sequences, regardless of their sign.

The purpose of the first is to identify a good next sequence. We take the sequence with the highest optimistic score. The idea is that this is the sequence that gives us the best outcome if we continue to control what we do in the future.

The purpose of the second is to identify which futures are good. A good future tends to bring good outcomes regardless of the immediate next step. Random futures that make is walk left when the good stuff is to the right, or jump when there are spikes nearby above our head, will receive negative scores for many or all of the next sequences.

ReweightMotifs changes the weight of motifs that match the best next sequence that we just committed to, if we think that we made progress on this step. The idea is to learn which sequences tend to work well for us; this might be different from what the human player did. For example, in run-to-the-right-and-jump kinds of games, human players tend to hesitate more before obstacles and enemies than a computer does.<sup>14</sup> Knowing whether we made progress is kind of difficult, since we can almost always find some move that increases the objectives locally. For this I use the same approach of value fraction from Section 2.2 based on a sample of memories that we've seen so far. If we appear to be progressing then the motif is weighted up; if we're regressing then it is weighted down.

ReplaceBadFutures kicks out the the futures with the worst total scores, so that over time the random futures become good futures. Of course, we always have to keep randomly adding to the end of each future, and who knows what crap we'll find? A late addition to the algorithm replaces some proportion of these with mutated versions of the best scoring future. This helps us from messing up a good future by appending crap to it, since we have multiple copies of it. It also makes search more efficient, since futures that share common prefixes can often benefit from caching (Section 4.1). Currently mutating a future involves chopping off its second half (it will get extended to the desired length in the next step), and a  $\frac{1}{7}$  chance of *dualizing* the entire sequence. Dualization swaps the left and right buttons, the up and down buttons, B and A, and select and start. The idea of this is to occasionally introduce very different futures to help us get out of stuck situations where we should really be turning around or something like that.

During the development and tuning of the algorithm, I sometimes observed ReweightMotifs and ReplaceBadFutures conspiring to create a total monoculture of futures, where the weight of a single motif (specifically "press no buttons") went out of control and all futures just consisted of waiting. Waiting is usually a local improvement to some objectives because of internal frame counters and the cursor used to control music playback. To guard against this, motifs have a maximum (and minimum) possible weight in ReweightMotifs, and ReplaceBadFutures always ensure that some fraction of the futures are completely random (ignoring motif weights).

Parameter Alert! This is really the worst part in terms of parameters. They are: NFUTURES, the number of futures to maintain (40); NWEIGHTEDFUTURES, the number of futures that are weighted, as opposed to totally random (35); DROPFUTURES, the number of the worst-scoring futures we completely drop (5); MUTATEFUTURES, the number of worstscoring futures that we replace with mutants of the best future (7); MINFUTURELENGTH and MAXFUTURELENGTH, which put bounds on the sizes of futures (50 and 800); OBSERVE EVERY, the frequency with which we sample memory for computing the value fraction for motif weighting (10); ALPHA, the multiplicative factor for up- or down-weighting motifs (0.8); MOTIF MIN FRAC and MOTIF MAX FRAC, the bounds on motif weights (0.1 and 0.00001).

Each is a scarlet letter of personal shame and future work is to eliminate them. In my opinion the least excusable are the bounds on future length, since these are related to what portion of time is "interesting" from a game perspective—for example, the max future length must exceed the number of frames that transpire after Mario dies but before he respawns, or the algorithm cannot properly avoid death. In my opinion this requires too much knowledge of the game. I don't have a

<sup>14</sup>That said, this part was an early idea and is probably not necessary. It's suspicious because these 10-frame sequences are not necessarily motifs (10 is the same as the normal motif length, and futures are generated by motifs, but they can become desynchronized because of the final incomplete motif, future mutation, and other things). So sometimes the chosen sequence doesn't affect weights. I think this would be better if we kept a Markov model and updated it no matter what sequences we generated.

good idea about how to compute this, at least without a human providing an input movie of dying (which would help for lots of other reasons)—but that would complicate the output of the learning process, which violates a primary design goal.

NFUTURES is another bothersome one, but there is more hope here. Basically it trades off computation time for quality of play, and more seems to always be better. We do have runtime metrics that could be used to dynamically change NFUTURES. For example, we could use the notion of improvability from Section 3.6, or the value fraction, the gauge the marginal value of searching an additional future. Or something like that. This might actually help performance because we do the same amount of work (modulo caching) even during periods that the inputs are being ignored, like between worlds in Super Mario Bros., as we do when the going gets rough, and searching for the exact right delicate sequence of inputs would benefit from more options. The appearance of pausing in the output for Bubble Bobble (Section 5.5) suggests that it knows all the futures are bad and needs to search different ones, and corroborates this idea.

### 3.6 Backtracking

The algorithm above always makes progress at the same rate of 10 frames per iteration. Sometimes it can get stuck in local maxima. Super Mario Bros., my tuning game for this work, seems almost to have been designed to thwart playfun. The first level is pretty easy once you have a decent algorithm, and early versions beat it without any trouble. It's mainly about avoiding Goombas and planning far enough ahead to make high jumps over pipes and pits (see the accompanying videos for amusing struggles with these). World 1-2 provides a challenge you may recognize from your youth, immediately followed by something that computers find much harder (Figure 6).

I literally spent about six weekends and thousands of hours of CPU on this problem. First, the overhang is set up so that enemies emerge from it just as you arrive. This means that loose play (imperfect enemy avoidance) tends to get you killed right here. Mario has found a number of different solutions to this problem, from waiting, to kicking turtles from the left to clear out the enemies, to timing his jump perfectly (it is possible!) to stomp the turtle after bouncing his head off the ceiling.

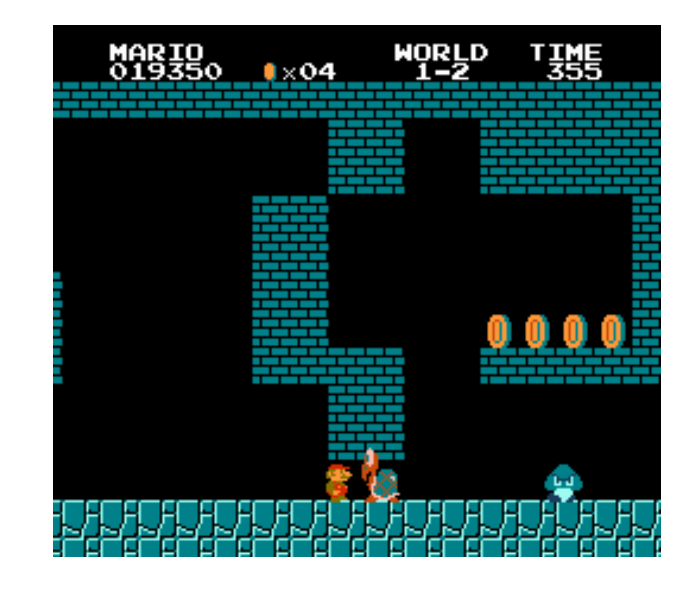

Figure 6: This is where it starts to get hard, even with lexicographic ordering and time travel. This overhang is very tight in terms of the inputs that can get you through it; random play tends to kill you because of the advancing enemies that can't easily be jumped over. Greedy algorithms can't resist the ledge with the coins, but then would need to turn around.

It's fun to see the different approaches and is a good benchmark for whether the search algorithm is actually doing a good job at tactics.

Immediately after this is an important test of longerterm planning. Most of my early solutions would jump up on this ledge with 4 coins, since the score is a component of many lexicographic orderings<sup>15</sup> and coins give you points. Down below is undesirable in the short term because of the enemies. Then Mario would feel stuck and just hump up against the wall jumping in this tiny dead end until time ran out. The game contains some bugs (you have probably seen them) that allow the screen to be scrolled without Mario actually progressing; these little mini scrolls, plus the givens like the frame counter and music cursor, prevent Mario from getting out of the local maximum. This is extremely frustrating. I decided to add some longer-term planning into the search procedure in order to try to help in these kinds of situations, as well as the occasional

 $^{15}{\rm{Maybe}}$  even all of them, since it should be globally obeyed; it's therefore a valid extension to any ordering that doesn't already include it. It's not necessarily a tight extension, however, so it may be excluded for that reason, or because during initialization it is not actually zero and so not globally obeyed. I never checked this stuff because I wanted to avoid any temptation to overfit the learning algorithm to the particulars of any game.

deaths I would see.

Every CHECKPOINT EVERY frames we save the state, and then every TRY BACKTRACK EVERY rounds, we do a backtracking phase if we can. We just need to find a checkpoint at least MIN BACKTRACK DISTANCE frames in the past. Call that point start and the current point now. The backtracking routine looks like this:

- Let improveme be the inputs between start and now.
- Get replacements, a set of input sequences we might use instead. These are usually based on improveme.
- Add improveme to the set of replacements.
- Truncate the movie to start.
- Now, do the normal playfun loop as though the (truncated) futures are whatever our current futures are, and the set of next sequences are the replacements array.
- Whatever the best one among those is, keep it. Don't update motifs or futures, however.

The idea is that we take a large sequence from our recent past, and the same futures we're already using, and see if that sequence can be improved, according to our objective functions, and using our same futures. Since the existing sequence is always one of those, if it is the best one, then the backtracking phase is a no-op. If we find something better, we slot it in and continue. So the only risk here is if our objective functions aren't good (we take as given that they are) and the only cost is time.

Generating the candidate set of replacements uses a bunch of different techniques. They are:

Random. We generate a random sequence of the same length as the improveme sequence.

Opposites. We dualize (swap left with right, up with down, start with select, and B with A) and/or reverse random spans of the improveme sequence. The idea is to try to introduce some variety in cases where we're really getting stuck. This was specifically in hopes that Mario would walk off the coin ledge in 1-2 and then find that the course was clear below. I felt okay about this since this seems to be a generic notion (the buttons do have semantics that are common to most NES games where left and right are opposites), but that may just have been rationalization since I was getting desperate. It didn't work; see below.

Ablation. Randomly blanks out buttons from the input. For example, if we don't need to jump and jumping is slowing us down or something, this can remove that and make a small improvement to the sequence.

Chop. Removes random spans from the input. This iteratively removes spans as long as the previous span was an improvement (see below). This can cause the movie to get shorter by removing parts that weren't contributing anything.<sup>16</sup>

We use the following formula to score a potential improvement:

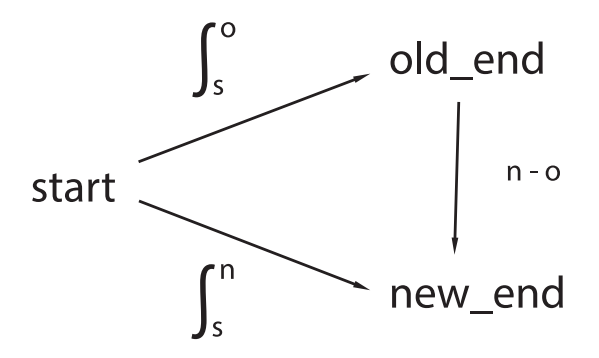

The start state is as discussed, old\_end is the state at now, and new end is the state after the potential improvement sequence.  $\int_s^o$  is the integral of score changes along the improveme path and  $\int_s^n$  along the candidate improvement. The integral is the weighted sum of the objectives increased minus the weighted sum of the objectives that decreased, at each step, all summed up. This works better than just computing the weighted score from e.g. start to old\_end when they are separated by many frames (typical backtrack distances are several hundred frames). The expression  $n - o^{17}$  is just the weighted sum of objectives that increased minus the weighted sum of objectives that decreased between the old end state and new end state; we have no option of computing the integral here because we don't have an input sequence that goes from the old end to the new end (and there almost certainly isn't one). We require that three conditions hold:

1. 
$$
\int_{s}^{n} \geq \int_{s}^{o},
$$
  
2. 
$$
\int_{s}^{n} > 0
$$

<sup>16</sup>However, in games where an objective function includes something like a frame counter or the music cursor, shorter sequences always score lower than otherwise equivalent longer sequences.

<sup>17</sup>This is not numerical minus but minus according to the set of objective functions. Just roll with it.

#### 3.  $n - o > 0$

The integral has to be at least as good as before, the new integral has to be positive, and the new end state needs to look better than the old end state (the triangle inequality does not necessarily hold here). If they all do, then the score for the improvement is  $\int_s^h - \int_s^o + (n - o),$ which is guaranteed to be positive.

Even if we have many possible replacements, we try only the ones with the best scores; due to the particulars of the implementation there is not a simple constant describing this maximum, but it's around 220 with the parameter settings used in this paper.

Parameter Alert! Again! The humiliating appearance of constants! There are many here, having to do with the number of potential replacements we use of each type, the maximum number we keep, how often we bactrack, and how far. I am not totally satisfied with how backtracking works (see below), so I don't want to spend too much energy speculating about how to reduce the parameter space here; I'd rather replace the method wholesale.

The improvability of a state is the fraction of these potential improvements that are legal improvements, as above. Based on my analysis, states that are highly improvable  $(>30\%)$  tend to be "worse" (more stuck, closer to death, or whatever) than those that are not very improvable  $\langle 5\% \rangle$ . This isn't being used for anything currently, but getting an absolute picture of how good a state is (as opposed to simply comparing it to an adjacent state) is one of the difficulties with this approach, so this may be a useful notion for future directions.

Takes of woe, tales of joy. Backtracking was initially added in order to fix the mario coin ledge problem in 1-2. It did not help with this. Older versions of the code would have Mario get past this spot, probably by luck, but in these he would get stuck in an embarrassing way on a small pit later, or jump straight into an enemy. Most of the approaches that actually looked solidly good elsewhere were failing badly here. As I started writing up this paper, on an airplane, I discovered the bug in the weighting of objective functions described in Section 2.2. On my trip I had let playfun run with particularly high constants (NFUTURES  $= 50$ , lots of backtracking candidates, etc.) and it had spent about a thousand CPU hours playing to this point, grabbing the coins, and then dying of timeout, then losing all its lives, starting over, and getting to this point again! After fixing the bug,

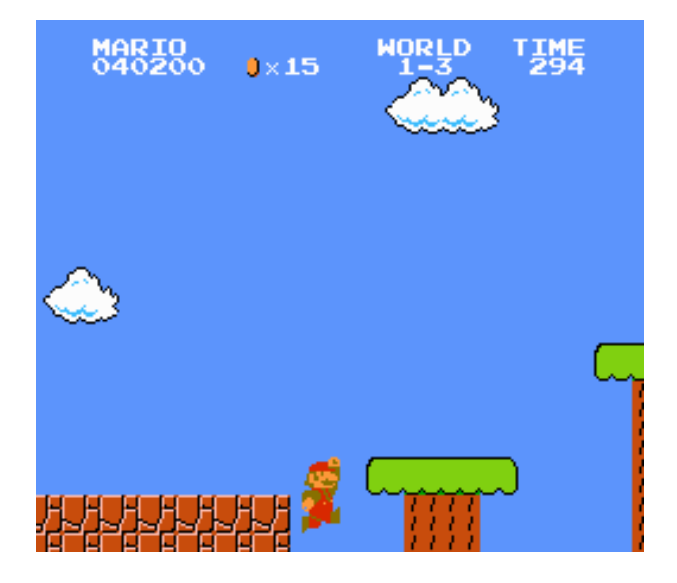

Figure 7: After making me feel so successful by finally cleanly finishing world 1-2, Mario immediately jumps into the first trivial pit in 1-3. I believe what's going on here is that this is actually the best future, because resetting back a single screen isn't a large loss, lives aren't included in the objective function, and probably the rest of the futures were struggling to make progress. This level is very jumpy and probably needs more futures to navigate its obstacles. In any case, Mario, Touché.

I tried again, and it was a huge breakthrough: Mario jumped up to get all the coins, and then almost immediately jumped back down to continue the level! On his first try he beat 1-2 and then immediately jumped in the pit at the beginning of 1-3 just as I was starting to feel suuuuuper smart (Figure 7). On a scale of OMFG to WTFLOL I was like *whaaaaaaat*?

Seeing this huge improvement changed my idea about what part of the code needed work (I now believe that simpler search strategies might work and better lexicographic order generation and weighting is called for). But, this was already in the midst of writing up the paper, so instead I spent the CPU time running the current version on a bunch of games. Those results are described in Section 5 and videos are available at http://tom7.org/mario/. In the next section I describe some of the performance improvements I made, and other modifications to the emulator interface.

# 4 Performance

Performance is really important, both because the quality of the output is CPU-bound and because I am impatient. In its current state, running playfun is an overnight affair; it takes about an hour of real time to produce 1000 output frames (16 seconds of gameplay) on a high-end desktop machine. Other than a trick that I didn't end up using, these performance ideas are not at all new, but they are documented here for completeness. I certainly spent lots of time on 'em!

# 4.1 Caching of emulation

The most expensive part, by far, is running a step of emulation. It takes about 500µs to emulate a single frame, though this can vary depending on what instructions are actually executed (recall that each frame corresponds to many many 2A03 instructions; there are approximately 16,000 clock cycles per frame!). Hardware like the Picture Processing Unit and sound chip are emulated as well, which may actually be less efficient than the actual hardware (for example, the sound hardware can implement filtering with passive physical components like capacitors, but FCEUX contains a finite impulse response filter running on IEEE floating point numbers). We want to avoid executing a step more than once, if at all possible.

Caching is so canonical that some have called it (pejoratively) the only idea in Systems research. And it is what we do here. The emulator adds a call

#### void CachingStep(uint8 input);

with exactly the same semantics as Step. However, it first checks to see if this exact input has been executed on this exact start state before. If so, it just restores the cached result state instead of executing the step.

I use the excellent CityHash function[4] as the hash code, and use a least-recently-used approach to clean out the hash table when it has more than a fixed slop amount more than the target size. States are large because they contain both the savestate of the before and after state. I have plenty of RAM, so I allow each process to store up to 100,000 states with 10,000 states of slop, which takes about 3 gigabytes per process.

Caching adds a little bit of overhead (a single step is about 13% slower, amortized), from saving the state, computing the hash code, copying the state into the table, and cleaning the hash table periodically. A cache hit is a zillion times faster than actually executing the step, however, so as long as the hit rate is more than 13%, it's worth doing. I use caching step in most places inside playfun, except when I know that the state can't have been computed yet. The playfun algorithm is particularly suitable to caching: The set of potential next input sequences nexts usually share several input prefixes, and we keep around futures for some time, so we can often end up evaluating the same one under the same conditions many times. Moreover, mutant futures usually share their first half, making them half price. A really important property of caching is that it's based on the state of memory but doesn't care about the actual sequence used to get there. This means that in cases where the input is ignored (Mario ignores the jump button most of the time while in the air, for example, and ignores all inputs between levels) we reach equivalent states and can use the cache if the next input is exactly the same. The ideal approach here would be to follow how the bits of the input are actually read by the code, and insert a more generic key into the hash table. For example, if we see that the code never even read the bit of the input corresponding to the up direction, then we can reuse the step for an input that matches all bits but the up bit! This of course requires a lot of mucking around in the internals, which on a scale of within the scope to beyond the scope of this article is a 9.9.

Software engineering lesson: Initial results from caching were disappointing and I thought the overhead was to blame. I made several low-level tweaks to avoid copying, etc., to reduce the overhead from 36% to 13%. Then I discovered that there were 0 cache hits ever, because of a bug (I was inadvertantly using pointer equality on keys instead of value equality, so keys were never found). Check basic things about your code's correctness before going on an optimization sortie!

# 4.2 Space optimizations

Before I had the idea that is the actual subject of this paper, I was playing around with other emulator search ideas that involved storing very very large numbers of states. This necessitated minimal representations of savestates. FCEUX uses zlib internally to compress states, which works well; they shrink from something like  $13,776$  bytes<sup>18</sup> to an average of 2266. I made some modifications to the save/load routines to make this as small as I could manage. I removed the backing buffer,

 $^{18}{\rm I}$  don't completely understand the NES architecture and emulation strategy, but I believe some games include expansion chips that require more space for save states. All this work is based on the 2048 bytes of main NES RAM, as you already know. Perhaps clever video game authors from the past can protect against this paper's approach by storing important game facts inside expansion chips in the cartridge.

which is only used for drawing graphics, movie info, header bytes that are constant or already known (savestate size), which shrunk the compressed size to an average of 2047.42 bytes. That meant I could fit about 32 million savestates in RAM at once, which would be kind of amazing if I could tell my 8 year-old self that.

Compression algoritms work well when there is lots of redundancy in their input. Comparing memories between two frames in some game, you'll often see only a few differences. Some of the memory contains stuff that's essentially read-only, even. To improve the compressibility of savestates, I introduce the idea of a basis state. This is any non-empty sequence of bytes which is an additional argument to the LoadState and SaveState functions. It's subtracted from the savestate prior to compression (it doesn't have to be the same size; it's treated as an infinite repetition of those bytes). If the basis is the same as the savestate, then the result is all zeroes, which compresses nicely (of course, now you need to have the basis in order to load the state, which is the same as the savestate, so that didn't save you much!). But memories during gameplay often don't differ much, so I save a state from any arbitrary frame in the game and then use that as the basis for everything else. This factors out any common parts and makes the states much more compressible: The average size drops to 1870.41 bytes.

Using a better compression algorithm like the Burrows–Wheeler transform[3]<sup>19</sup> would probably help too; zlib implements LZW which is only mediocre. However, on a scale of throwing my computer out the window to wanting to reimplement all software in my own private SML library, I just can't stand getting  $3^{\text{rd}}$ -party libraries to compile and link into my applications, so I didn't even try. In any case, I abandoned this direction, which was not working well even with lean savestates.

For playfun, RAM is not a bottleneck at all. I disable compression completely on savestates, including the builtin zlib stuff (which is actually rather slow) and just use raw savestates. The removal of unnecessary headers and stuff is still there, and saves a few bytes and CPU cycles, but there was no reason to actually do it for this particular work. But sometimes I do unnecessary things.

### 4.3 MARIONET

The playfun algorithm involves running 40 or so different 10-sequence next steps and then scoring them

against NFUTURES different futures. Each next and each future is completely independent and dominated by the cost of evaluating emulator steps. The ideal thing would be to use threads and shared memory to run these steps in parallel. As I mentioned earlier, FCEUX is hopelessly single-threaded.

Eventually I realized I needed to search more states than I could in a single thread, and so I created MAR-IONET. It's a play on words, a double entendre of "Mario network" and "Marionette", which is obvious. This is a mode whereby playfun can be started in "helper" mode (listens on a port for work to do) or "master" mode (connects to a list of ports to run work on), in order to run many emulators in different processes.

The processes communicate over TCP/IP. I only run it on my local computer, but it would be reasonable to run it on a cluster or possibly even the Internet. I used SDL's SDL Net[6] as a portable network interface in the hopes of keeping it platform-agnostic (FCEUX is basically portable so it would be a shame to make this Windows-specific, though I am not eager to try to get this thing to compile on other platforms, I gotta be honest). SDL is a nightmare to get working with mingw in a 64-bit compile, as usual, and SDL Net contained some  $bugs^{20}$  that I had to spend some time working around. Anyway, I'm just complaining. For serializing requests and responses to bytes, I used Google's Protocol Buffer library[5], which is designed for this kind of thing.

Helpers all start up with the same ROM and motif and objectives loaded, so that they can simulate whatever the master would compute.<sup>21</sup> They just wait on a port for the master to send a request, which can be either "try this set of nexts with these futures and send me the results" or "try to find  $n$  improvements of these inputs improveme using so-and-so approach." In either case we send the base state as a serialized savestate.

The master does the outer loop of the algorithm and all the writing to disk and so on. When it needs to do an expensive step like the inner loop, it prepares a set of jobs and sends them to workers using a little fork-join library (netutil.\*). The library keeps track of the outstanding jobs and which helpers are working,

<sup>19</sup>This is really one of the all-time great algorithms. If you don't know it and you like this kind of thing, you should check it out. It's so surprising and elegant.

<sup>20</sup>In particular, the SDLNet TCP Recv call is supposed to block until it has received the entire requested length, but it occasionally returns early.

<sup>21</sup>Only the master reweights motifs, since it needs a single sample of memories that we've observed. That means that in cases where a helper generates random motifs, it does so with respect to the original human weighting. There are some other small things I simply avoided doing because they would require too much coordination between processes or make the RPCs too large; MAR-IONET was part of the system for much of its development.

and feeds them work when they are idle, until all the jobs are complete. It's even got a color ANSI progress bar and stuff like that.

Utilization is very good (Figure 8), and we get almost a linear speedup with the number of processes, up to the number of hardware threads the system supports (twelve). Actually, in addition to the computer remaining usable for other stuff,  $n-1$  helpers may work a bit better than  $n$ , because each of the helpers is then able to avoid preemption. Since the driver loop is synchronous, having one laggard process slows the whole darn thing down while everything waits for it to finish.

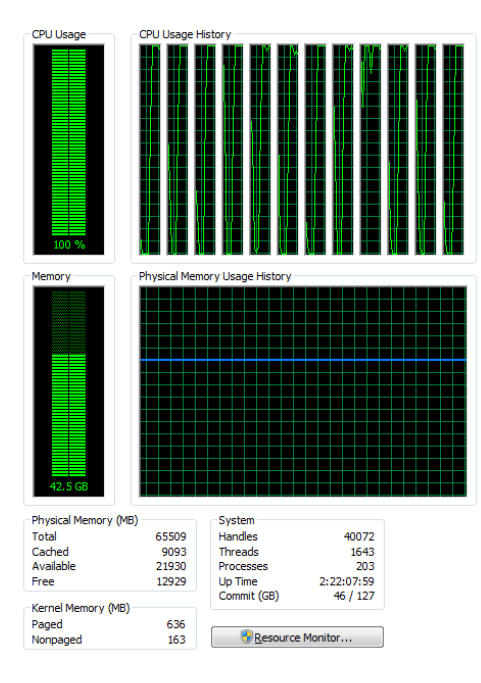

Figure 8: Utilization with 12 helpers and one master on a 6-core (12 hyperthreads) processor. Looks good. Keeps the bedroom warm.

MARIONET is a huge improvement and was what enabled using 40+ futures in a reasonable amount of time, which is key to high-quality output. It's obviously the way you want to run the software, if you can get it to compile. There is one downside, though, which is that it reduces our ability to get lucky cache hits across nexts that are similar (or have the same effect), and when replaying the winner as we commit to it. It's worth it, but smartly deciding which helper gets which tasks (because they share prefixes, for example) would save time. Running it all in one process with a shared memory cache would be the best, as long as the lock contention could be kept under control.

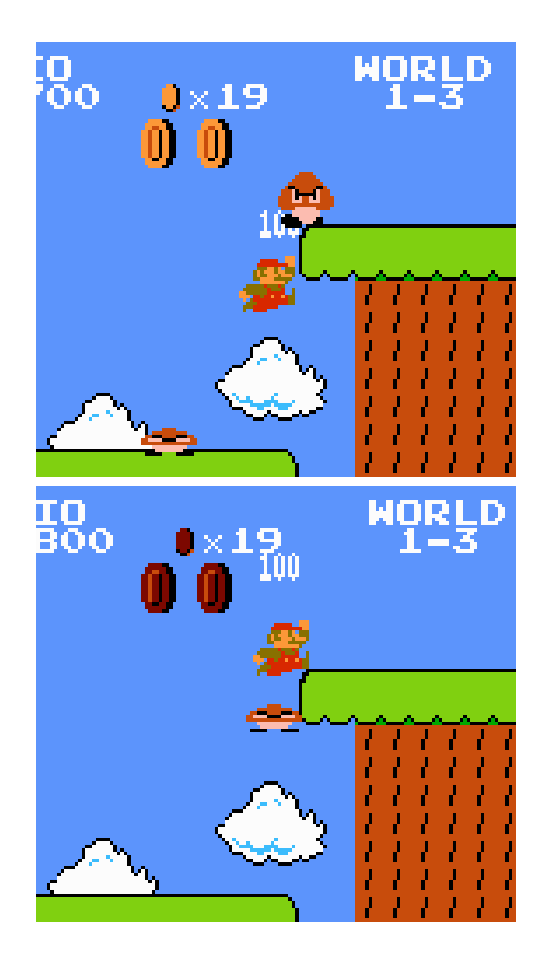

Figure 9: Mario bounces off one Goomba up into the feet of another. Not only doesn't he have enough velocity to reach the platform, but he's about to hit that Goomba from below. Believe it or not, this ends well: playfun is happy to exploit bugs in the game; in this case, that whenever Mario is moving downward (his jump crests just before the Goomba hits him) this counts as "stomping" on an enemy, even if that enemy is above him. The additional bounce from this Goomba also allows him to make it up to the platform, which he wouldn't have otherwise!

# 5 Results

In this section I describe the results of running learnfun and playfun on several NES games. These games were all played with the same settings developed and tuned for Super Mario Bros.; that is, this was the result of just running the program the first time on a recording of me playing the game briefly. Every game I tried is documented here; lack of CPU time before conference is the main reason your favorite is not included. The website http://tom7.org/mario/ contains video versions of some of these, which may be more fun. Let's begin with the *ur* game, Super Mario Bros..

### 5.1 Super Mario Bros.

This game is an obvious benchmark and the one I used during the development of learnfun and playfun. Some parts of the algorithm (see e.g. Section 3.6) were developed specifically to get around problems in the ability to play this game, though I believe simpler methods would also work on this game, now that some important bugs are fixed.

Automated Mario is fun to watch, and definitely my favorite. The familiarity of the game, the combination of human-like maneuvers and completely bizarre stuff, daredevil play, and bug exploitation (Figure 9) are all a delight. It's even funny when it fails, watching Mario struggling with obstacles like tiny pits, or making a heroic move followed by a trivial mistake. I recommend watching the videos.

This algorithm works well on Super Mario Bros., and I think that with some improvements it could play quite far into the game. It probably can't beat the game; Worlds 7-4 and 8-4 require some weird puzzling that we all needed Nintendo Power Magazine's help to solve as kids, and are not just a matter of running to the right and avoiding obstacles. In the current incarnation, Mario breezes through World 1-1 every time, consistently beats 1-2 (I've only tried about three times with the newest version of the code, but each time he's succeeded) and has limited success on 1-3 but eventually suicides too many times. I'll keep trying.

The Mortal Kombat-style Finish Him! to any machine learning algorithm is overfitting, however. Does the technique work on other games, without endless tweaking as I did with Super Mario Bros.? On a scale of no to yes, this is both a 1 and a 10; some games work even better than Mario and some are a disaster.

# 5.2 Hudson's Adventure Island

This is a bad, difficult, but likable game featuring a skateboarding cherubic island guy called Master Higgins, whose girlfriend has been kidnapped by King Quiller. He basically runs to the right and can throw or ride stuff that he finds in eggs. The controls are pretty soft and danger is everywhere. The objective functions that work are probably pretty similar to Super Mario Bros., but there are fewer obstacles to navigate the difficulty for humans mostly comes from the speed and reaction time. Master Higgins doesn't care about

bumping into rocks and dropping his health almost to nothing (but then is careful about health), and once he gets a weapon his aim anticipates off-screen enemies and he looks pretty savvy (Figure 10). His weakness regards holes in the ground, which he sometimes jumps into, probably for the same reason that Mario sometimes does. His "pot bonus" was 16720. Master Higgins beats several levels and makes it into the cave before losing his last life by jumping straight into a vibrating skull with swirling fireballs around it, which on a scale of Darwin Award to dignified demise is approximately a 6, in my opinion.

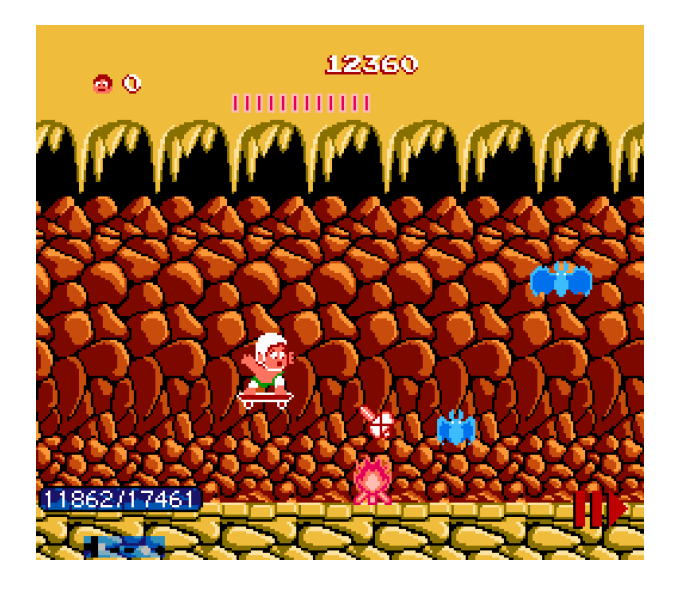

Figure 10: Master Higgins putting safety first.

# 5.3 Pac-Man

One of the smallest NES games at a mere 24kb, Pac-Man is a classic that I won't belabor. It has a fairly straightforward objective—your score—and there is no timer or anything to worry about but the ghosts. A good planner could probably solve Pac-Man with just score as an objective (keep in mind that with RAM inspection and because of ghost movement, this is not just a simple matter of using  $A^*$  or something to plan a path through the Euclidean grid—states aren't repeated hardly ever). Automating this game works pretty well; Pac-Man doesn't have much trouble avoiding ghosts except when they trap him. Play is pretty strange: He doesn't necessarily grab nearby dots (hard to explain) and often switches direction in the middle of a corridor, unlike human play which is usually efficient sweeps of the dots when ghosts aren't near. However, automating has a huge advantage over human players with respect to ghosts, and Pac-Man is alarmingly fearless. He chases ghosts down corridors, turns straight into them, knowing that they will change direction in time to not run into him (this makes the time travel advantage quite stark). Figure 11 shows gratuitous daredeviling as he ducks in and out of a tiny sliver of space between two ghosts, then does it again, and survives.

Eventually, Pac-Man gets far enough away from the remaining dots that none of his futures bring him near, and without any other objective to seek out, runs into ghosts. He dies on the first level with 13 dots left.

### 5.4 Karate Kid, The

Karate Kid, The, is the typical trainwreck that follows when a beloved movie is turned into a video game. The game has awful controls and integer-only physics with massive throw-back upon collision, strange mini-games with no explanation, annoying debris flying through the sky, and luck-based fighting. It was probably only ever finished by kids with extreme discipline and selfloathing, or kids with only one video game available to them. It begins with a karate tournament which is even less fun than the main game, which is sort of a platformer with very few platforms.

In this game I played 1,644 frames, just the first two of four opponents in the karate tournament. Automated by playfun Daniel-San is able to punch and kick the low-level karate noobs, preferring to spend all his superstrong Crane Kick power moves right away. His style doesn't make much sense, sometimes facing away from the opponent, or throwing punches and kicks when the opponent isn't near. He doesn't worry much about taking damage. He gets to the final round and makes a valiant effort, at one point taking himself and the karate boss to 0 health simultaneously. But in this game, tie goes to the computer-controlled player without feelings, so it's back to the title screen for Daniel-San. The result is not impressive at all; the main goal here is to reduce the opponent's health, but our objective function can only track bytes that go up. Still, the automated version gets farther than my input did.

# 5.5 Bubble Bobble

Let's take a journey to the cave of monsters! This lovely game features two stout dinosaurs called Bub and Bob, who jump around in a series of single-screen caves. You can shoot bubbles to encase monsters and then pop the bubble to turn them into fruit or other treasure; clearing all the monsters takes you to the next stage. Bubbles

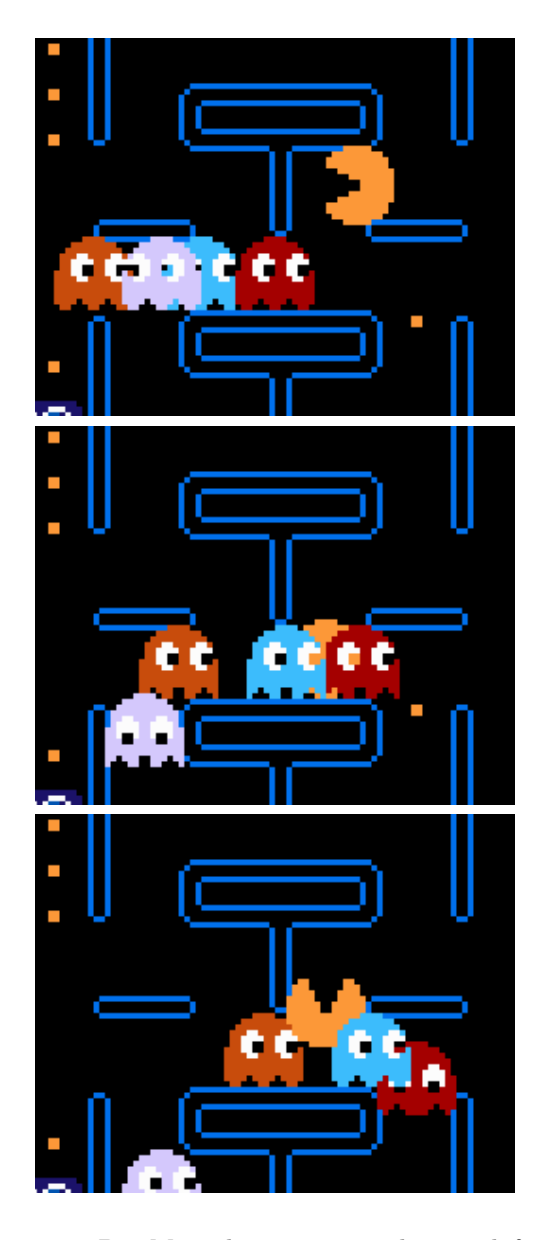

Figure 11: Pac-Man showing utter disregard for the ghosts's personal space. This occurs around frame 6700 of the output movie. Pac-Man slips into the space between Blinky and Inky to touch the wall, comes out unharmed, then momentarily teases Clyde before escaping to vibrate some more in empty corridors.

are also necessary for navigating around, since you can bounce on your own bubbles when holding the jump button.

I was surprised that automating this game works at all, since there is no obvious spatial gradient like in Super Mario Bros., and few local greedy rewards like

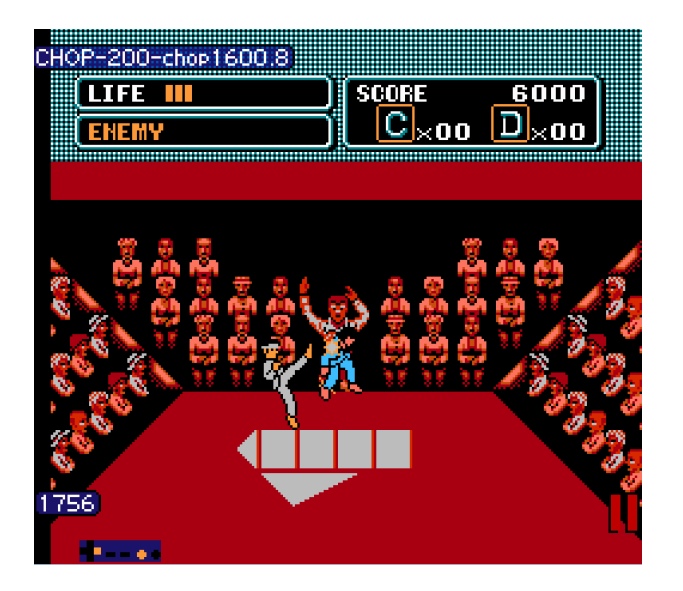

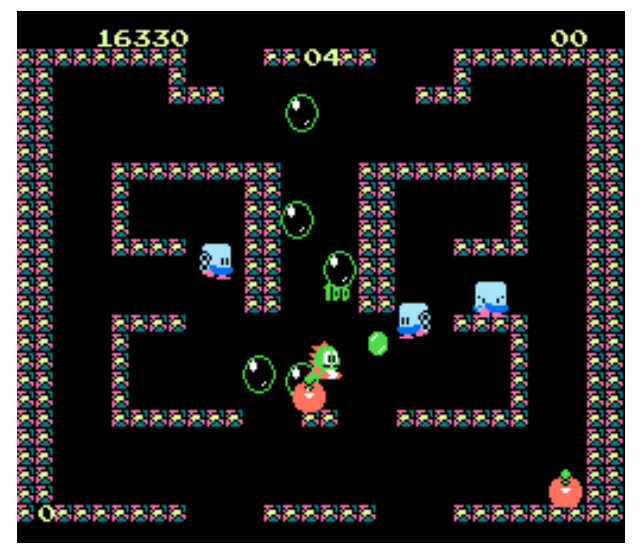

Figure 12: Daniel-San blowing his last Crane Kick on a karate noob like there's no tomorrow, which there won't be if he uses up all his power moves like that. Note that the Chop approach to backtracking was used to generate this movie frame, appropriately.

in Pac-Man. Bub initially wastes his lives (a common theme in games where the respawn interval is low it just looks like a fast way of warping to the corner). When he's near monsters he shows good tactics in shooting and popping them simultaneously, even doing so while facing away from them, which I didn't know was possible. At the beginning of the movie he prefers to hide in the bottom-left corner, but soon starts jumping all around the level, bouncing on his own bubbles and so on, almost like a real player would. He beats more levels than my input movie did! Since it takes two start button presses to enter the game, the second START is part of the input motifs. Amusingly, Bub uses this to his advantage to change the synchronization of his futures, and when the situation gets really tight, he'll pause the game until a good future comes around (Figure 13). Paused states probably look like modest progress since memory locations like the music cursor are still advancing.

After a harrowing escape from the ghost thing on level 4, Bub makes it to level 5 (my input movie quits at the beginning of level 4!), at which point I stopped the search because it was getting pretty pausey and I wanted to see some other games before the SIGBOVIK deadline.

Figure 13: Bub navigates this game surprisingly well. Once he's on his last life, he becomes careful and pauses the game when things are looking grim—here pausing for about a thousand frames, burning through the futures until one randomly comes along that looks good. He then unpauses and executes that good future, killing three of these monsters in short order.

### 5.6 Color a Dinosaur

This is a strange NES "game" where you do the eponymous action, probably intended for kids. It's not very fun to watch the weird slow floodfill algorithm color in parts of a dinosaur, and there's no objective to be found. Predictably, the approach of this paper doesn't simulate human play very well. There doesn't even seem to be an objective for humans to suss out, except for the open-world sandbox of two-color dinosaur coloring. The automated pencil manages to "color" two different dinosaurs (Figure 14), though the play looks pretty spastic and random.

### 5.7 Tetris

Tetris is a block dropping game, also known to the ancients. The Nintendo implementation is infamous for being inferior to the unlicensed Tengen version, which Nintendo tried to sue out of existence. Here I try to automate the Nintendo version as a tribute to litigation. Unsurprisingly, playfun is awful at this game. Tetris has several screens of menus, where the player can select between different modes and theme musics and stuff like that. As an amusing prelude to this disaster in tetromino stacking, playfun keeps entering the menu and

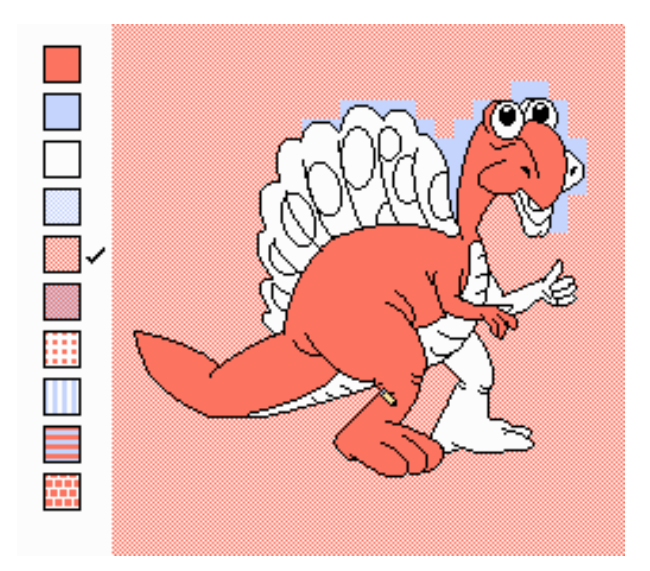

Figure 14: The second dinosaur colored by the playfun algorithm. There's no way to go wrong in this game; any possible coloring is oh so right.

exiting back to the title screen rapidly, taking several seconds to even start the game. (Like in Bubble Bobble, this means that the start button is among the motifs.) Although the piece dropping looks more or less natural (but it's hard to not be, as the game drops the pieces for you), the placement is idiotic—worse than random. This may be because placing a piece gives you a small amount of points, which probably looks like progress (Figure 15), so there is incentive to stack the pieces as soon as possible rather than pack them in. As the screen fills, there's a tiny amount of tetris-like gameplay, probably as the end of the game becomes visible in some of the futures. The end result is awful and playfun makes zero lines and certainly no Tetrises (Figure 16). The only cleverness is pausing the game right before the next piece causes the game to be over, and leaving it paused. Truly, the only winning move is not to play.

# 6 Future Work

It is famous last words, but I actually intend to keep working on this project. Because of SIGBOVIK crunch pressure (and discovering some bugs as I was writing the paper) the approach got much better very recently and I'm mostly limited by CPU hours until conference. It's today in a state where whenever I run it on a new game I see something delightful. Even just running it on more of the NES classics is worthwhile. However, I have

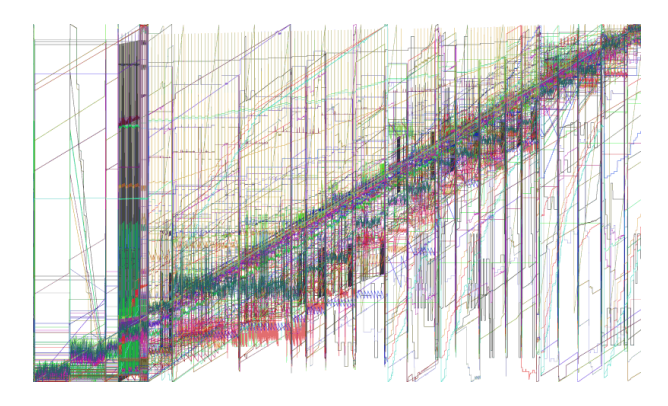

Figure 15: The joyful noise of objective functions learned for Tetris. The first fifth of the movie is navigating menus and looks very different from the remainder. There appear to be some frame counters identified, which make perfect smooth progress throughout the entire movie. I believe discontinuities correspond to placing of pieces; some objectives monotonically increase at these points (and are noisy in-between), suggesting that they incorporate the score.

lots of ideas about how to extend the technique, either to make it more beautiful or to make it work better:

Parameter reduction. I've already pointed out the places where there are mysterious constants in the code. Although the fact that the same constants work on many different games without tuning is some solace, it would really be nicer to remove these. One of the hardest to remove is the length of the futures explored. And I like a challenge!

Unsupervised learning. Speaking of challenge, it might be possible for playfun to teach itself, by starting with no objective functions and playing randomly to see what bytes it can make go up, then fitting lexicographic orderings to the memories and repeating. The beginnings of games (which include RAM intialization, title screens, and menus) continue to vex this kind of work, unfortunately.

Generalized orderings. Right now, lexicographic orderings are limited to vectors of unsigned bytes that get larger. Many games treat bytes as signed (I believe this is true of Mario's velocity, for example). For other bytes, like one representing your enemy's health (c.f. Karate Kid), winning means making the byte go down, not up. It is possible to generalize the lexicographic orderings we generate to a vector of  $(L_i, \leq_i)$  pairs, where

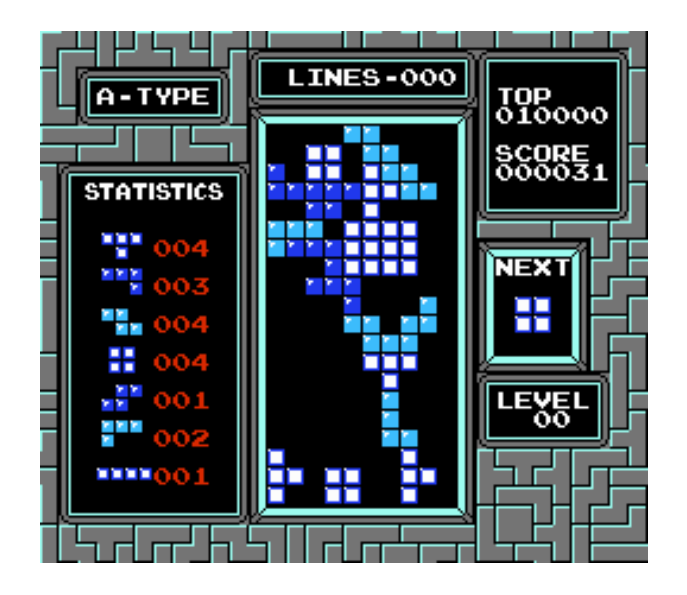

Figure 16: Would you hire this construction company? Death is imminent, so playfun pauses the game shortly after this and then doesn't unpause it.

 $\langle i \rangle$  tells us how to compare the bytes at that location. Things to try would be two's-complement signed comparison, or unsigned greater-than. I think this is a great avenue; the dangers are overfitting (now most short sequences can be explained in one way or another) and being too fancy.

Input models. I'm unsatisfied with the motif approach. As mentioned earlier, the obvious thing to try instead is a Markov model, which would probably be simpler and would allow re-weighting from inputs regardless of what we concocted while playing (the current version can only reweight the human motifs, not learn new sequences discovered while running). I would also like some solution to the start button problem—if it is among the motifs, it often shows up in gameplay in annoying ways. I don't feel good about simply blacklisting it, however. In Bubble Bobble, start appears to be used to burn away futures when all of them are bad. Maybe a simple improvement would be to allow the inner loop of playfun to skip the turn (empty next sequence) in order to simulate this.

Better backtracking. Backtracking is a powerful idea, and there's lots more to do here. The fixed-size backtracking window is disappointing since it's a parameter, and doesn't even seem right for most games. It would make sense to do something like lengthen the window until the improvability starts dropping; basically,

find the amount of recent past that's comparable to random play, and try improving that. Moreover, it should be possible to re-backtrack, since some parts of the game are harder than others. Ideally, when Mario has so few options that he contemplates suicide, he should be backtracking over and over and farther and farther until he finds a future that's good. This is the power of time travel. Use it, man.

Efficiency in search Quality is directly related to the number of states searched. Some sequences are easier to search than others, because they share a prefix with something we've already done and can be cached. It would be worth looking into algorithms that explicitly take into account the cost of branching, so that we explore some tree (of futures, for example) rather than disjoint linear futures. The effective number of futures explored could be much higher for the same CPU.

Multiple players, multiple games. Other than the particulars of the way it's built (vector<uint8> everywhere), there's no reason why the technique is limited to a single player's input. In a game like Bubble Bobble or Contra the two players can collaborate in interesting ways, and planning both simultaneously would probably lead to occasional awesome results. For example, in Contra, it might be that one player is shooting enemies for the other player, the bullets arriving from across the screen just in time to save him as he blithely jumps into danger. Another clever feat from the Tool Assisted Speedrun community is a sequence of inputs that beats multiple different games simultaneously. For example, human geniuses used tools to beat Mega Man (Mega Men?) 3, 4, 5, and 6 all at the same time using the exact same input sequence sent to all four games.[2] I think the algorithms in this paper apply directly—it's just a matter of multiplexing the inputs to each of the games, and then taking the appropriate operation (min, max, sum) of their objective functions to produce a final objective function. The main obstacle is the architecture of the underlying emulator, which can only load one game into its global variables at once.

# 7 Conclusion

In this paper I showed how lexicographic orderings and time travel can be used to automate classic video games. The approach uses an amusingly simple and mathematically elegant model to learn what constitutes "winning" according to a human player's inputs. It then uses hundreds of CPU hours to search different input sequences

that seem to "win", inspecting only the RAM of the simulated game, ignoring any of the human outputs like video and sound. The technique works great on some games, getting farther into the game than the human's inputs did, and produces novel gameplay (for example, bug exploitation and super-human daredevil timing). On other games, it is garbage, but on a scale of recycling symbol 1 to recycling symbol 7, it is at least hilarious garbage.

# References

- [1] adelikat et al. FCEUX, the all in one NES/Famicom emulator. http://fceux.com/.
- [2] Baxter and AngerFist. NES Mega Man 3, 4, 5 & 6. http://tasvideos.org/871M.html.
- [3] Michael Burrows and David Wheeler. A block sorting lossless data compression algorithm. Technical Report Technical Report 124, Digital Equipment Corporation, 1994.
- [4] gpike and jyrki. The CityHash family of hash functions, 2011. https://code.google.com/p/ cityhash/.
- [5] kenton, jasonh, temporal, liujisi, wenboz, and xiaofeng. Protocol buffers, 2013. https://code. google.com/p/protobuf/.
- [6] Sam Latinga, Roy Wood, and Masahiro Minami. SDL net 1.2, 2012. http://www.libsdl.org/ projects/SDL\_net/.
- [7] Vargomax V. Vargomax. Generalized Super Mario Bros. is NP-complete. SIGBOVIK, pages 87–88, April 2007.